#### **Computer Graphics**

#### **11 – Curves**

Yoonsang Lee Spring 2020

### **About Final Exam**

- As announced in the notice board,
	- [http://cs.hanyang.ac.kr/board/info\\_board.php?ptype=vie](http://cs.hanyang.ac.kr/board/info_board.php?ptype=view&idx=28900) w&idx=28900

• All students must take the final exam except those who are allowed not to take the exam.

## **Topics Covered**

- Intro: Motivation and Curve Representation
- Polynomial Curve
	- Polynomial Interpolation
	- More Discussion on Polynomials
- Hermite Curve
- Bezier Curve
- (Very short) Intro to Spline

# **Intro: Motivation and Curve Representation**

## **Motivation: Why Do We Need Curve?**

- **Smoothness**
	- no discontinuity
- In many application, we need **smooth shape** and **smooth movement.**

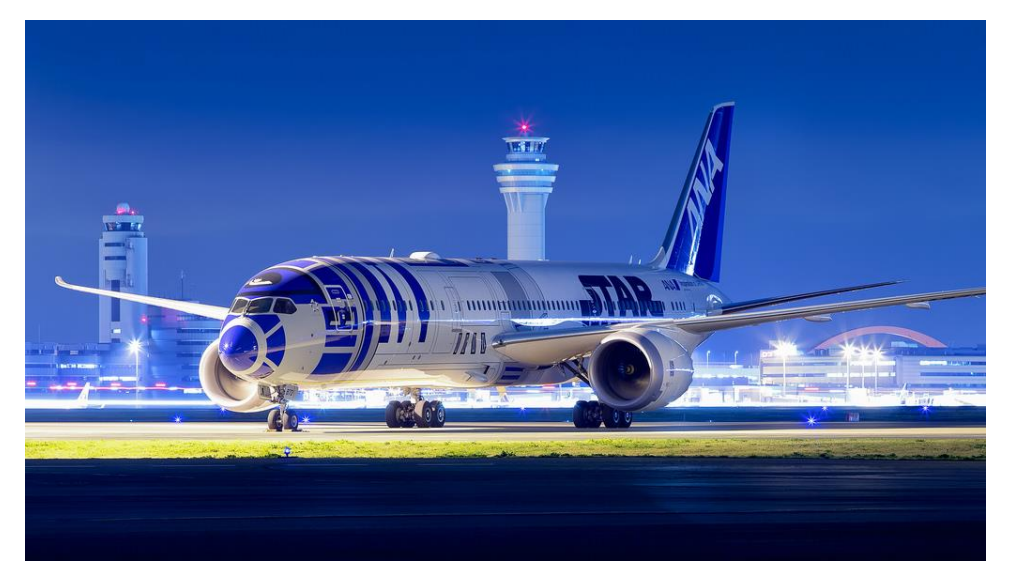

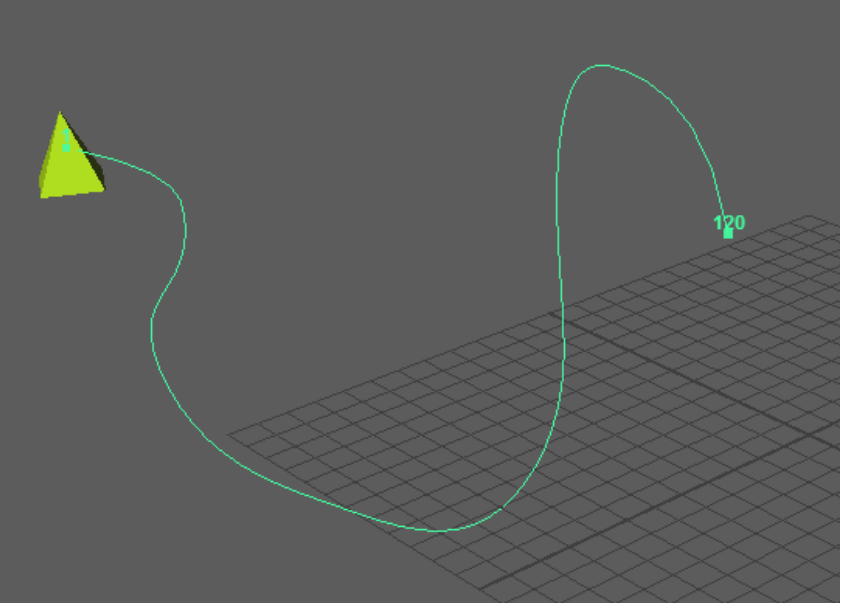

### **Curve Representations**

- Non-parametric
	- $-$ **Explicit :**  $y = f(x)$ 
		- ex)  $y = x^2 + 2x 2$
		- Pros) Easy to generate points
		- Cons) Cannot express vertical lines!

#### $-$ **Implicit :**  $f(x, y) = 0$

- ex)  $x^2 + y^2 2^2 = 0$
- Pros) Easy to test if a point is inside or outside
- Cons) Inconvenient to generate points

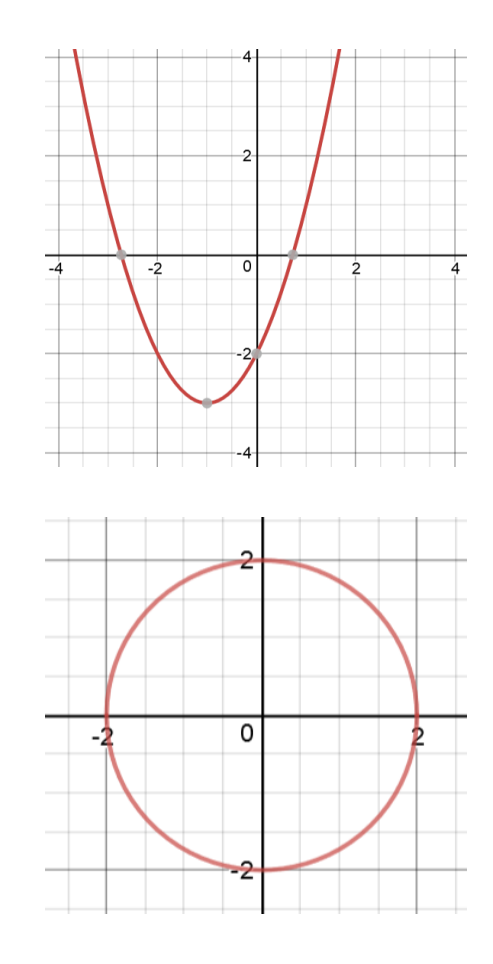

#### **Curve Representations**

• **Parametric :**  $(x, y) = (f(t), g(t))$ 

 $-$  ex)  $(x, y) = (2 cos(t), 2 sin(t))$ 

- Each point on a curve is expressed as a function of additional parameter **t**
- Pros) Easy to generate points
- The parameter **t** acts as a "local coordinate" for points on the curve
- For computer graphics, the parametric representation is the most suitable.

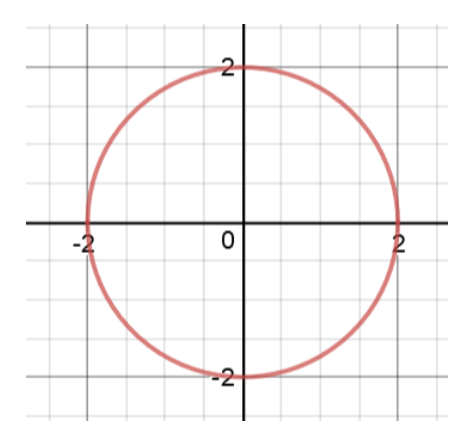

# **Polynomial Curve**

# Polynomial Curve

- Polynomials are usually used to describe curves in computer graphics
	- Simple
	- Efficient
	- Easy to manipulate
	- Historical reasons
- A polynomial of degree n:

$$
x(t) = a_n t^n + a_{n-1} t^{n-1} + \dots + a_1 t + a_0
$$

• One way to make a smooth curve is with polynomial interpolation.

• Polynomial interpolation determines a specific smooth polynomial curve **passing though given data points.**

• Linear interpolation with a polynomial of degree one

 $(t_1, x_1)$ 

– Input: two nodes

position of a point

 $(t_0, x_0)$ 

– Output: Linear polynomial

parameter of a curve

$$
x(t) = a_1 t + a_0
$$

How to find  $a_0$  and  $a_1$ ?

$$
\begin{aligned}\n &\rightarrow a_1 t_0 + a_0 = x_0 \\
&\quad a_1 t_1 + a_0 = x_1\n \end{aligned}
$$

$$
\begin{pmatrix} 1 & t_0 \ t_1 & t_1 \end{pmatrix} \begin{pmatrix} a_0 \ a_1 \end{pmatrix} = \begin{pmatrix} x_0 \ x_1 \end{pmatrix}
$$

We can compute the value of  $a_0$  &  $a_1$  because we have 2 equations (=2 data points) for 2 unknowns!

If 
$$
t_0=0
$$
 and  $t_1=1$ , then  $a_0=x_0$  and  $a_1=x_1-x_0$   
\n $\rightarrow x(t) = (x_1-x_0)t + x_0 = (1-t)x_0 + tx_1$ 

• Quadratic interpolation with a polynomial of degree two

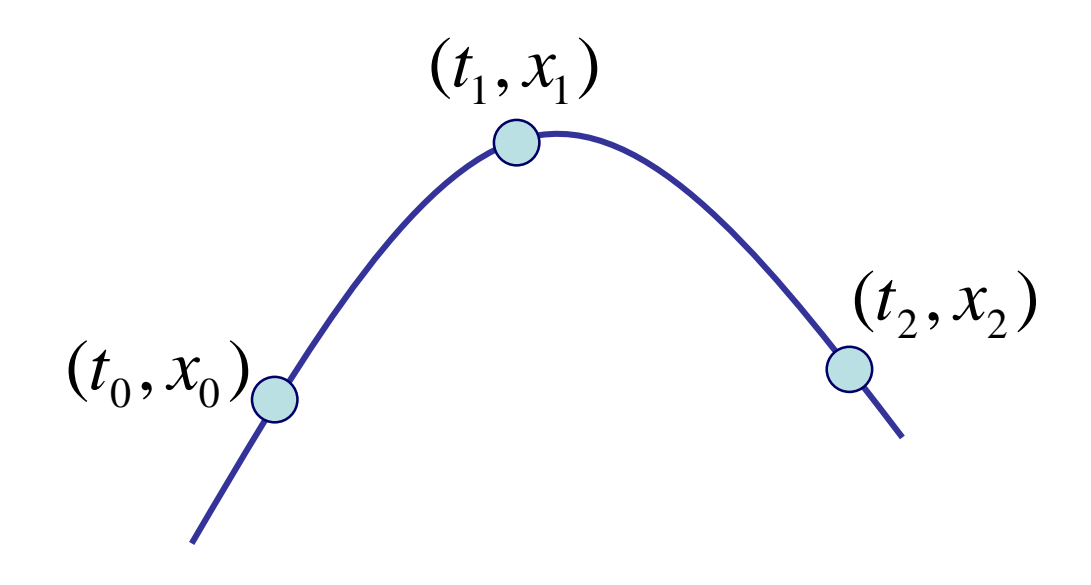

(we need 3 points to get the value of 3 unknowns)

$$
a_2t_0^2 + a_1t_0 + a_0 = x_0
$$
  
\n
$$
a_2t_1^2 + a_1t_1 + a_0 = x_1
$$
  
\n
$$
a_2t_2^2 + a_1t_2 + a_0 = x_2
$$

$$
x(t) = a_2 t^2 + a_1 t + a_0
$$

$$
\begin{pmatrix} 1 & t_0 & t_0^2 \\ 1 & t_1 & t_1^2 \\ 1 & t_2 & t_2^2 \end{pmatrix} \begin{pmatrix} a_0 \\ a_1 \\ a_2 \end{pmatrix} = \begin{pmatrix} x_0 \\ x_1 \\ x_2 \end{pmatrix}
$$

• Polynomial interpolation of degree n

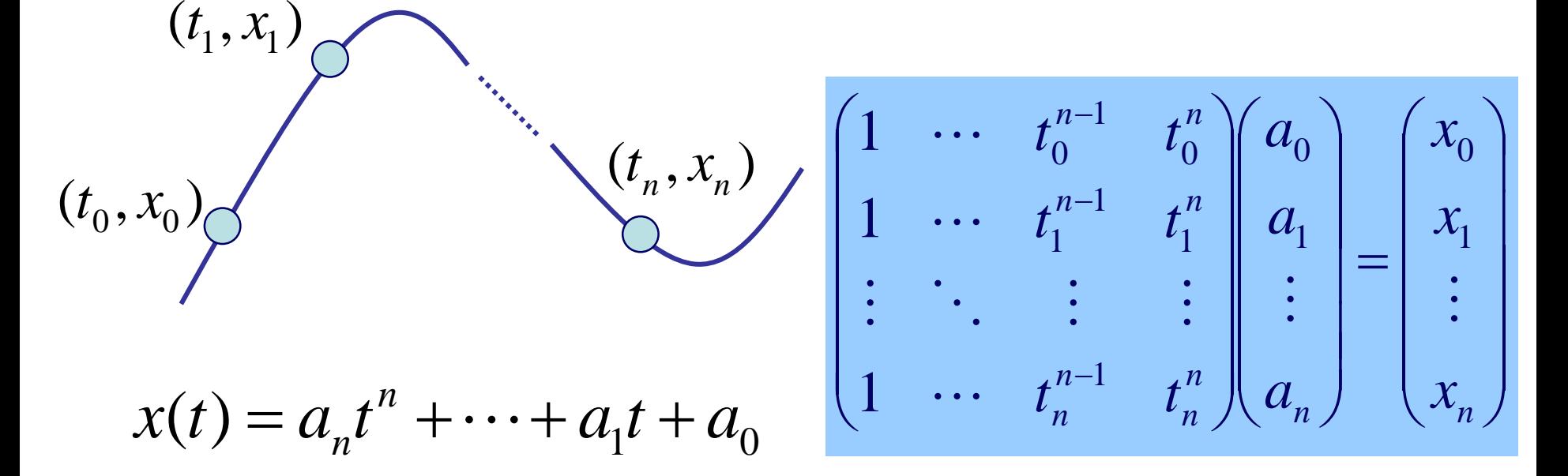

- How to find the value of unknowns  $a_n$ , ...,  $a_0$ ?
- Several methods:
	- Solving linear system, Lagrange's, Newton's method, ...

#### **Problem of Higher Degree Polynomial Interpolation**

- Oscillations at the ends Runge's Phenomenon
	- Nobody uses higher degree polynomial interpolation now

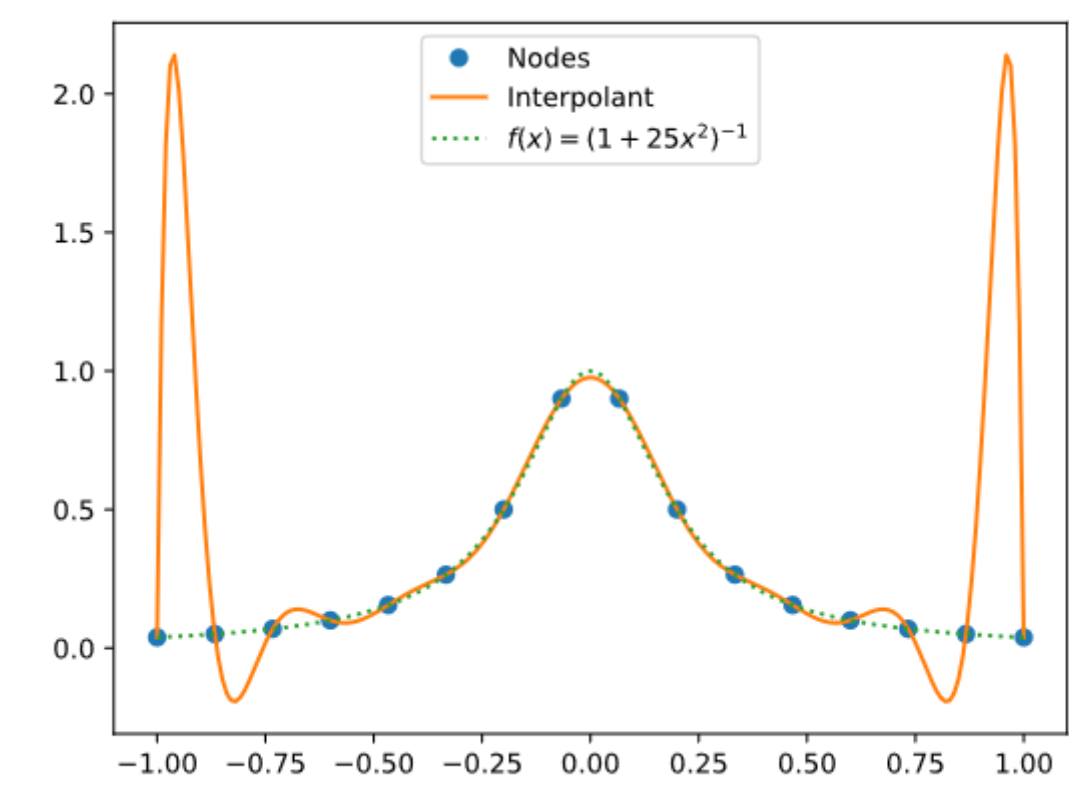

## **[Practice] Polynomial Interpolation**

#### **Interpolation Polynomial**

Click and drag the control points and the polynomial curve will interpolate to satisfy them. Polynomial Degree:  $\boxed{2 \rightarrow}$  (parabola)

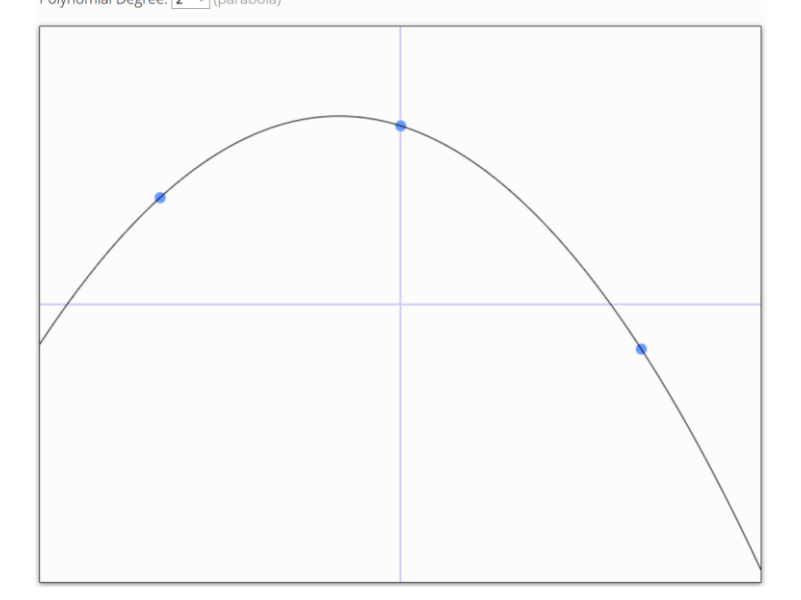

<https://www.benjoffe.com/code/demos/interpolate>

- Drag points and observe changes of the curve.
- Increase polynomial degree and drag points.

## **Cubic Polynomials**

- Cubic (degree of 3) polynomials are commonly used in computer graphics because...
- The lowest-degree polynomials representing a 3D space curve..
- Unwanted wiggles of higherdegree polynomials (Runge's Phenomenon)

$$
x(t) = a_x t^3 + b_x t^2 + c_x t + d_x
$$
  
\n
$$
y(t) = a_y t^3 + b_y t^2 + c_y t + d_y
$$
  
\n
$$
z(t) = a_z t^3 + b_z t^2 + c_z t + d_z
$$
  
\nor

$$
\mathbf{p}(t) = \mathbf{a}t^3 + \mathbf{b}t^2 + \mathbf{c}t + \mathbf{d}
$$

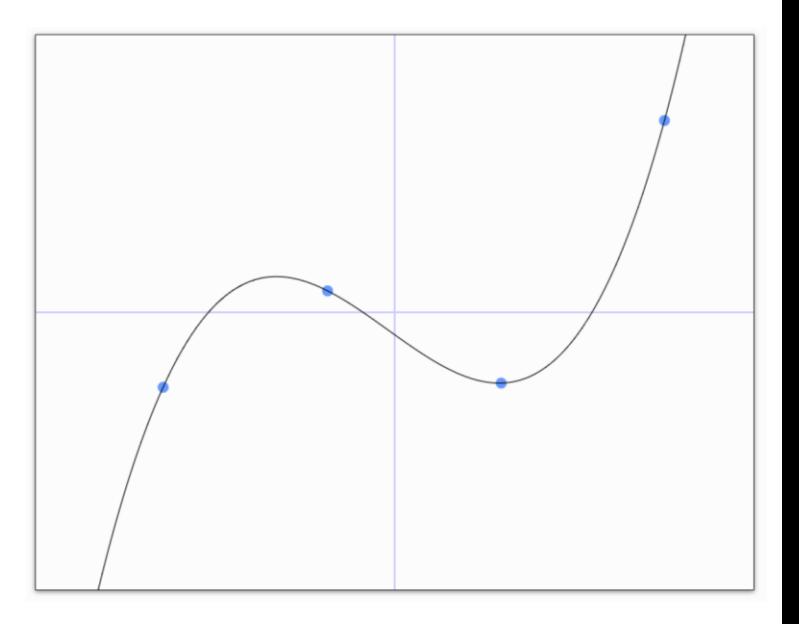

#### **Then, how to make complex curves using such a low degree polynomial?**

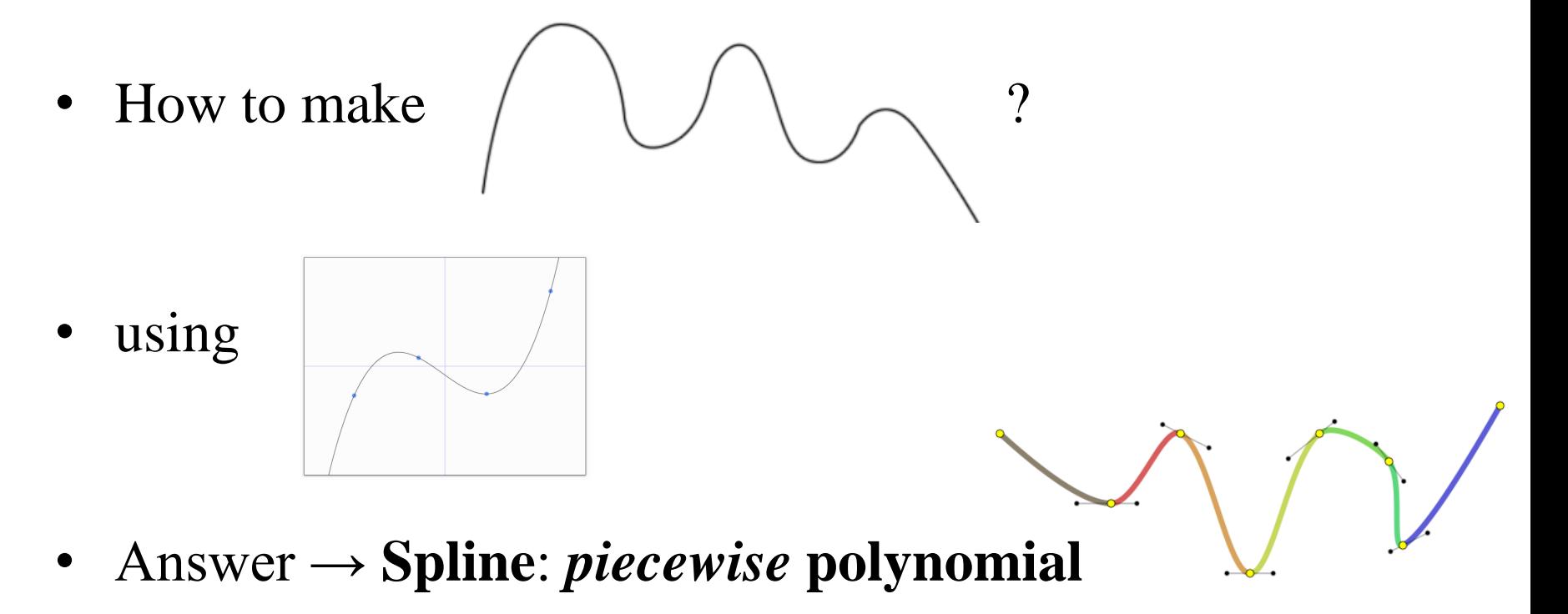

• At this moment, let's just think about a single piece of polynomial.

#### **Defining a Single Piece of Cubic Polynomial**

 ${\bf p}(t) = {\bf a}t^3 + {\bf b}t^2 + {\bf c}t + {\bf d}$ 

- Goal: Defining a specific curve (finding **a**, **b**, **c**, **d**) as we want (using data points or *conditions* given by you)
- **4 unknowns**, so we need **4 equations (conditions or constraints)**. For example,
	- 4 data points

– ...

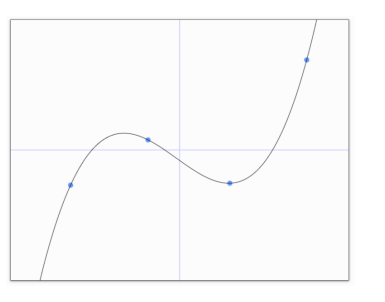

– position and derivative of 2 end points

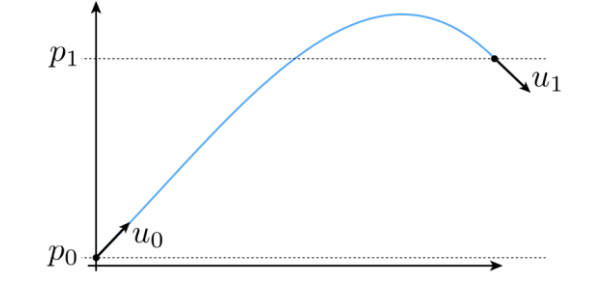

#### **Formulation of a Single Piece of Polynomial**

- A polynomial can be formulated in two ways:
- With **coefficients** and **variable**:

$$
\mathbf{p}(t) = \mathbf{a}t^3 + \mathbf{b}t^2 + \mathbf{c}t + \mathbf{d}
$$

- coefficients: **a**, **b**, **c**, **d**
- variable: t
- With *basis functions* and **points**:

 $$ 

- $-$  *basis functions:*  $b_0(t)$ ,  $b_1(t)$ ,  $b_2(t)$ ,  $b_3(t)$
- $-$  points:  $\mathbf{p}_0$ ,  $\mathbf{p}_1$ ,  $\mathbf{p}_2$ ,  $\mathbf{p}_3$

#### **Trivial Example: Linear Polynomial**

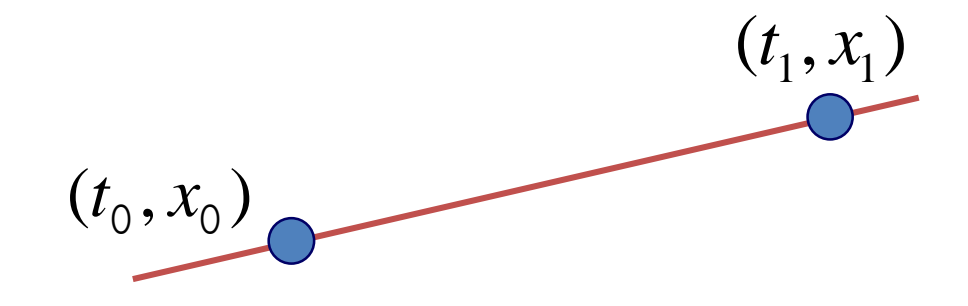

 $x(t) = a_1 t + a_0$ 

#### **Trivial Example: Linear Polynomial**

• Formulation with coefficients and variable:

$$
x(t) = (x_1 - x_0)t + x_0
$$
  

$$
y(t) = (y_1 - y_0)t + y_0
$$
  

$$
\mathbf{p}(t) = (\mathbf{p}_1 - \mathbf{p}_0)t + \mathbf{p}_0
$$

• Matrix formulation

$$
\mathbf{p}(t) = \begin{bmatrix} t & 1 \end{bmatrix} \begin{bmatrix} -1 & 1 \\ 1 & 0 \end{bmatrix} \begin{bmatrix} \mathbf{p}_0 \\ \mathbf{p}_1 \end{bmatrix}
$$
  
\n
$$
p(t) = \begin{bmatrix} x(t) & y(t) \end{bmatrix}
$$
  
\nbasis matrix  
\n
$$
\begin{bmatrix} p_0 \\ p_1 \end{bmatrix} \begin{bmatrix} x_0 & y_0 \\ x_1 & y_1 \end{bmatrix}
$$

1

#### **Trivial Example: Linear Polynomial**

- Formulation with basis functions and points:
	- regroup expression by **p** rather than *t*

$$
\mathbf{p}(t) = (\mathbf{p}_1 - \mathbf{p}_0)t + \mathbf{p}_0
$$

$$
= \underbrace{(1-t)\mathbf{p}_0 + t\mathbf{p}_1}
$$

basis functions

– interpretation in matrix viewpoint

$$
\mathbf{p}(t) = \begin{pmatrix} \begin{bmatrix} t & 1 \end{bmatrix} \begin{bmatrix} -1 & 1 \\ 1 & 0 \end{bmatrix} \end{pmatrix} \begin{bmatrix} \mathbf{p}_0 \\ \mathbf{p}_1 \end{bmatrix}
$$

#### **Meaning of Basis Functions**

$$
\mathbf{p}(t) = (1-t)\mathbf{p}_0 + t\mathbf{p}_1
$$

• Contribution of each point as *t* changes

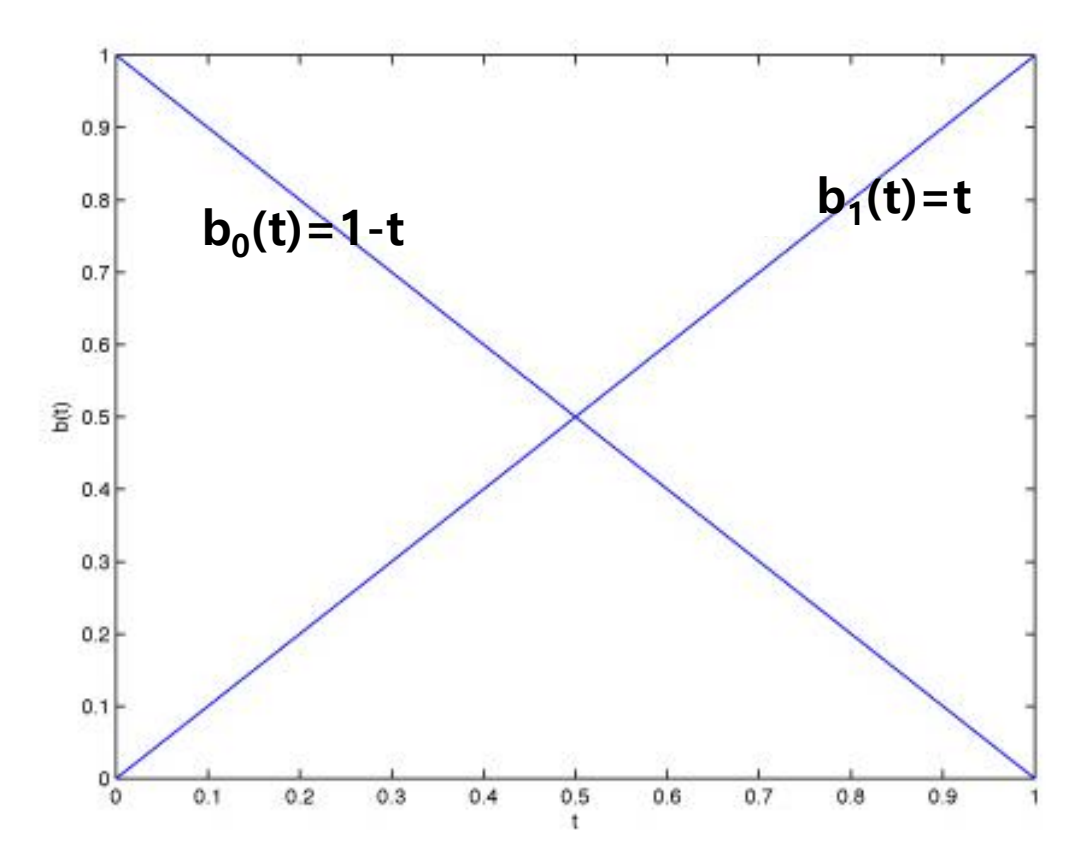

## **Quiz #1**

- Go to <https://www.slido.com/>
- Join #cg-hyu
- Click "Polls"
- Submit your answer in the following format:
	- **Student ID: Your answer**
	- **e.g. 2017123456: 4)**
- Note that you must submit all quiz answers in the above format to be checked for "attendance".

- Less trivial example
- Form of curve: piecewise cubic
- Constraints: endpoints and tangents (derivatives)

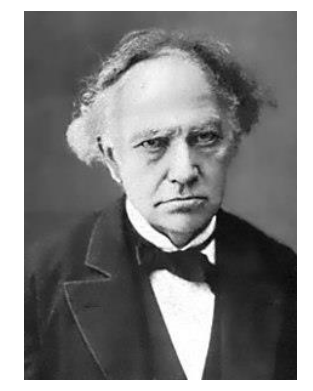

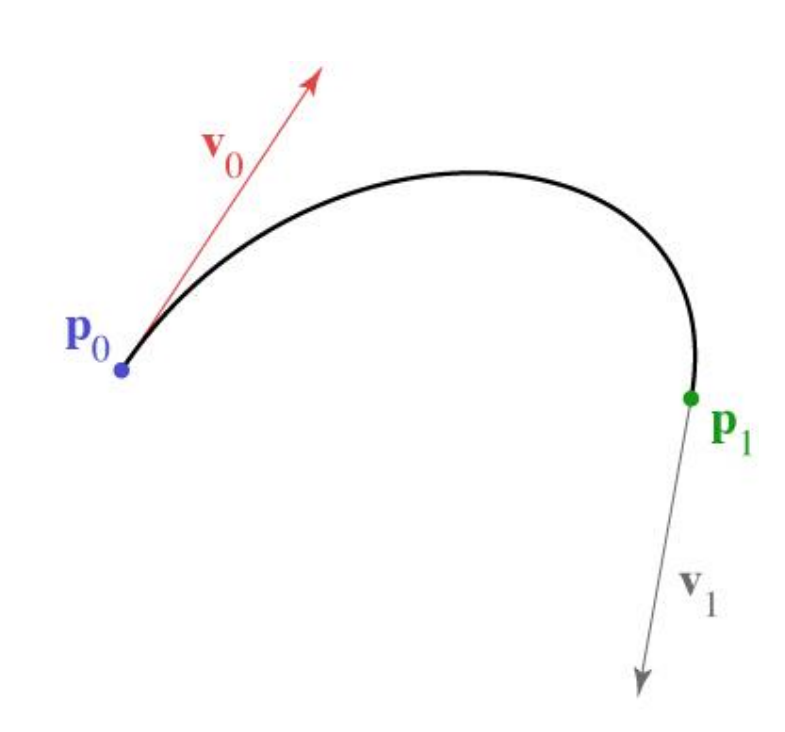

Charles Hermite (1822-1901)

• Solve constraints to find coefficients

Cornell CS4620 Fall 2008 • Lecture 18 © 2008 Steve Marschner • 2

• Solve constraints to find coefficients  $x(t) = at^3 + bt^2 + ct + d$  $x'(t) = 3at^2 + 2bt + c$  $x(0) = x_0 = d$  $x(1) = x_1 = a + b + c + d$  $x'(0) = x'_0 = c$  $x'(1) = x'_1 = 3a + 2b + c$ 

$$
Cornell CS4620 Fall 2008 • Lecture 18 3
$$

**VE**

\n
$$
d = x_{0}
$$
\n
$$
c = x_{0}'
$$
\n
$$
a = 2x_{0} - 2x_{1} + x_{0}' + x_{1}'
$$
\nraise

\nexists

\n
$$
b = -3x_{0} + 3x_{1} - 2x_{0}' - x_{1}'
$$
\nexists

\n
$$
c + ct + d
$$
\n
$$
bt + c
$$
\n
$$
bt + c
$$
\n
$$
bt + c + d
$$
\n
$$
c
$$
\n
$$
c
$$
\n
$$
a = 2x_{0} - 2x_{1} + x_{0}' + x_{1}'
$$
\n
$$
b = -3x_{0} + 3x_{1} - 2x_{0}' - x_{1}'
$$
\n
$$
a = 2x_{0} - 2x_{1} + x_{0}' + x_{1}'
$$
\nexists

\n
$$
a = 2x_{0} - 2x_{1} + x_{0}' + x_{1}'
$$
\n
$$
b = -3x_{0} + 3x_{1} - 2x_{0}' - x_{1}'
$$
\nand

\n
$$
b = -3x_{0} + 3x_{1} - 2x_{0}' - x_{1}'
$$
\n
$$
b = -3x_{0} + 3x_{1} - 2x_{0}' - x_{1}'
$$
\nand

\n
$$
b = -3x_{0} + 3x_{1} - 2x_{0}' - x_{1}'
$$
\n
$$
b = -3x_{0} + 3x_{1} - 2x_{0}' - x_{1}'
$$
\nand

\n
$$
b = -3x_{0} + 3x_{1} - 2x_{0}' - x_{1}'
$$
\n
$$
b = -3x_{0} + 3x_{1} - 2x_{0}' - x_{1}'
$$
\nand

\n
$$
b = -3x_{0} + 3x_{1} - 2x_{0}' - x_{1}'
$$
\n
$$
b = -3x_{0} + 3x_{1} - 2x_{0}' - x_{1}'
$$
\nand

\n
$$
b = -3x_{0} + 3x_{1} - 2x_{0}' - x_{1}'
$$

• Matrix form is much simpler

$$
\mathbf{p}(t) = \begin{bmatrix} t^3 & t^2 & t & 1 \end{bmatrix} \begin{bmatrix} 2 & -2 & 1 & 1 \\ -3 & 3 & -2 & -1 \\ 0 & 0 & 1 & 0 \\ 1 & 0 & 0 & 0 \end{bmatrix} \begin{bmatrix} \mathbf{p}_0 \\ \mathbf{p}_1 \\ \mathbf{v}_0 \\ \mathbf{v}_1 \end{bmatrix}
$$
\n-\ncoefficients = rows\n
$$
\begin{bmatrix} -\text{coefficients} \\ -\text{basis functions} \\ -\text{basis functions} \end{bmatrix} \begin{bmatrix} \mathbf{p}_0 \\ \mathbf{p}_1 \\ \mathbf{p}_2 \\ \mathbf{p}_3 \\ \mathbf{p}_4 \\ \mathbf{p}_5 \\ \mathbf{p}_6 \\ \mathbf{p}_7 \\ \mathbf{p}_8 \\ \mathbf{p}_9 \\ \mathbf{p}_1 \\ \mathbf{p}_2 \\ \mathbf{p}_3 \\ \mathbf{p}_4 \\ \mathbf{p}_5 \\ \mathbf{p}_6 \\ \mathbf{p}_7 \\ \mathbf{p}_8 \\ \mathbf{p}_9 \\ \mathbf{p}_0 \\ \mathbf{p}_1 \\ \mathbf{p}_2 \\ \mathbf{p}_3 \\ \mathbf{p}_4 \\ \mathbf{p}_5 \\ \mathbf{p}_7 \\ \mathbf{p}_8 \\ \mathbf{p}_9 \\ \mathbf{p}_0 \\ \mathbf{p}_1 \\ \mathbf{p}_2 \\ \mathbf{p}_3 \\ \mathbf{p}_4 \\ \mathbf{p}_5 \\ \mathbf{p}_7 \\ \mathbf{p}_8 \\ \mathbf{p}_9 \\ \mathbf{p}_9 \\ \mathbf{p}_0 \\ \mathbf{p}_1 \\ \mathbf{p}_2 \\ \mathbf{p}_3 \\ \mathbf{p}_4 \\ \mathbf{p}_5 \\ \mathbf{p}_7 \\ \mathbf{p}_8 \\ \mathbf{p}_9 \\ \mathbf{p}_9 \\ \mathbf{p}_0 \\ \mathbf{p}_0 \\ \mathbf{p}_1 \\ \mathbf{p}_2 \\ \mathbf{p}_3 \\ \mathbf{p}_4 \\ \mathbf{p}_5 \\ \mathbf{p}_7 \\ \mathbf{p}_8 \\ \mathbf{p}_9 \\ \mathbf{p}_9 \\ \mathbf{p}_0 \\ \mathbf{p}_0 \\ \mathbf{p}_1 \\ \mathbf{p}_2 \\ \mathbf{p}_3 \\ \mathbf{p}_4 \\ \mathbf{p}_5 \\ \mathbf{p}_7 \\ \mathbf
$$

9

#### **Coefficients = rows**

$$
\mathbf{p}(t) = \mathbf{a}t^3 + \mathbf{b}t^2 + \mathbf{c}t + \mathbf{d}
$$

$$
\begin{bmatrix} t^3 & t^2 & t & 1 \end{bmatrix} \begin{bmatrix} \times & \times & \times & \times \\ \times & \times & \times & \times \\ \times & \times & \times & \times \\ \times & \times & \times & \times \end{bmatrix} \begin{bmatrix} \mathbf{p}_0 \\ \mathbf{p}_1 \\ \mathbf{p}_2 \\ \mathbf{p}_3 \end{bmatrix}
$$

 ${\bf p}(t) = b_0(t){\bf p}_0 + b_1(t){\bf p}_1 + b_2(t){\bf p}_2 + b_3(t){\bf p}_3$ 

Cornell CS4620 Fall 2008 • Lecture 18 **Cornell CS4620 Fall 2008** • Lecture 18 **Cornell CS4620** Fall 2008 • Lecture 18

#### **Basis functions = columns**

$$
\mathbf{p}(t) = \mathbf{a}t^3 + \mathbf{b}t^2 + \mathbf{c}t + \mathbf{d}
$$

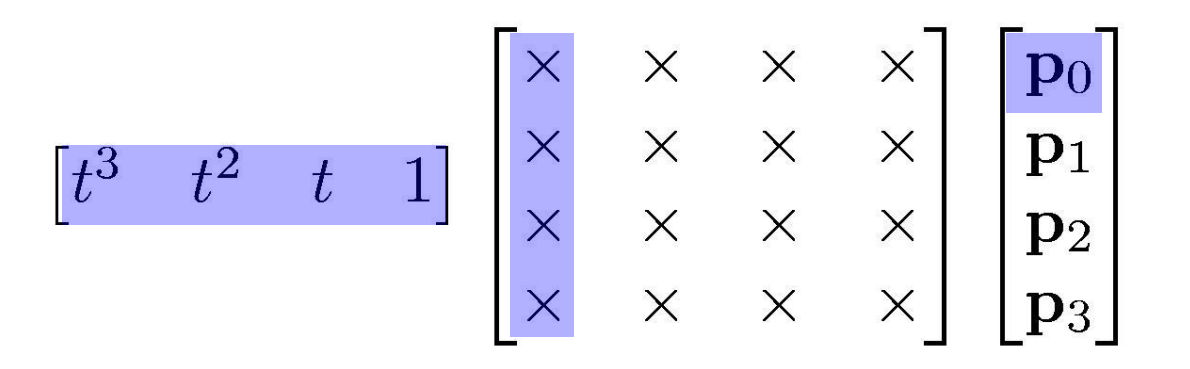

 ${\bf p}(t) = b_0(t){\bf p}_0 + b_1(t){\bf p}_1 + b_2(t){\bf p}_2 + b_3(t){\bf p}_3$ 

Cornell CS4620 Fall 2008 • Lecture 18 © 2008 Steve Marschner • 3

1

• Hermite basis functions

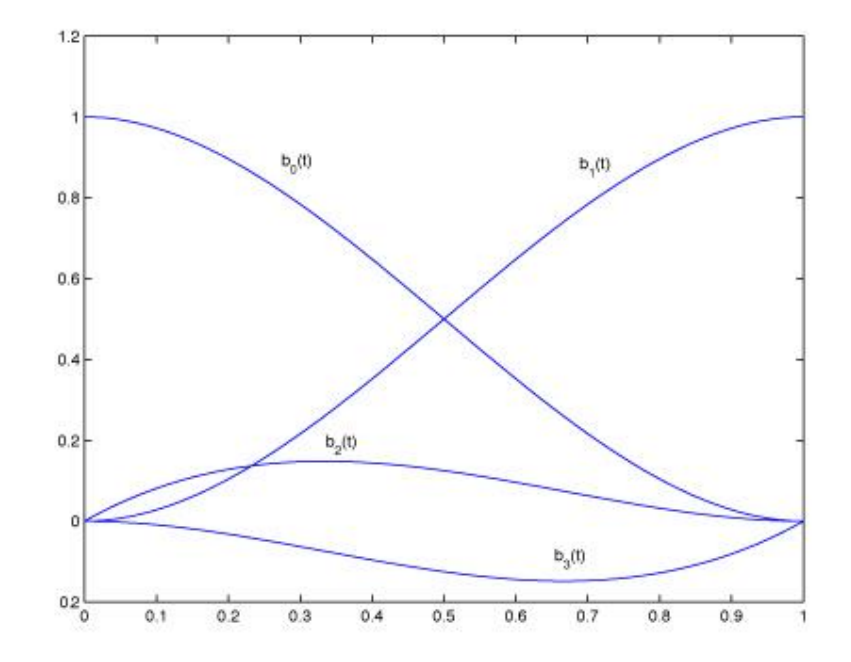

#### **[Practice] Hermite Curve Online Demo**

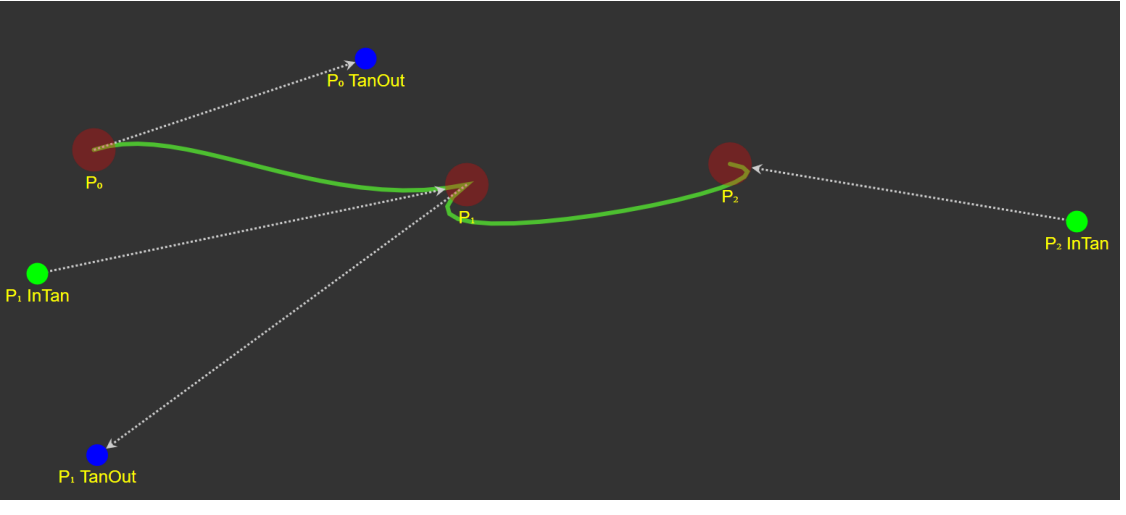

<https://codepen.io/liorda/pen/KrvBwr>

• Change the position of end points and their derivatives by dragging

#### **Quiz #2**

- Go to <https://www.slido.com/>
- Join #cg-hyu
- Click "Polls"
- Submit your answer in the following format:
	- **Student ID: Your answer**
	- **e.g. 2017123456: 4)**
- Note that you must submit all quiz answers in the above format to be checked for "attendance".

## **Bezier Curve**

#### **Recall: Hermite curve**

• Constraints: endpoints and tangents (derivatives)

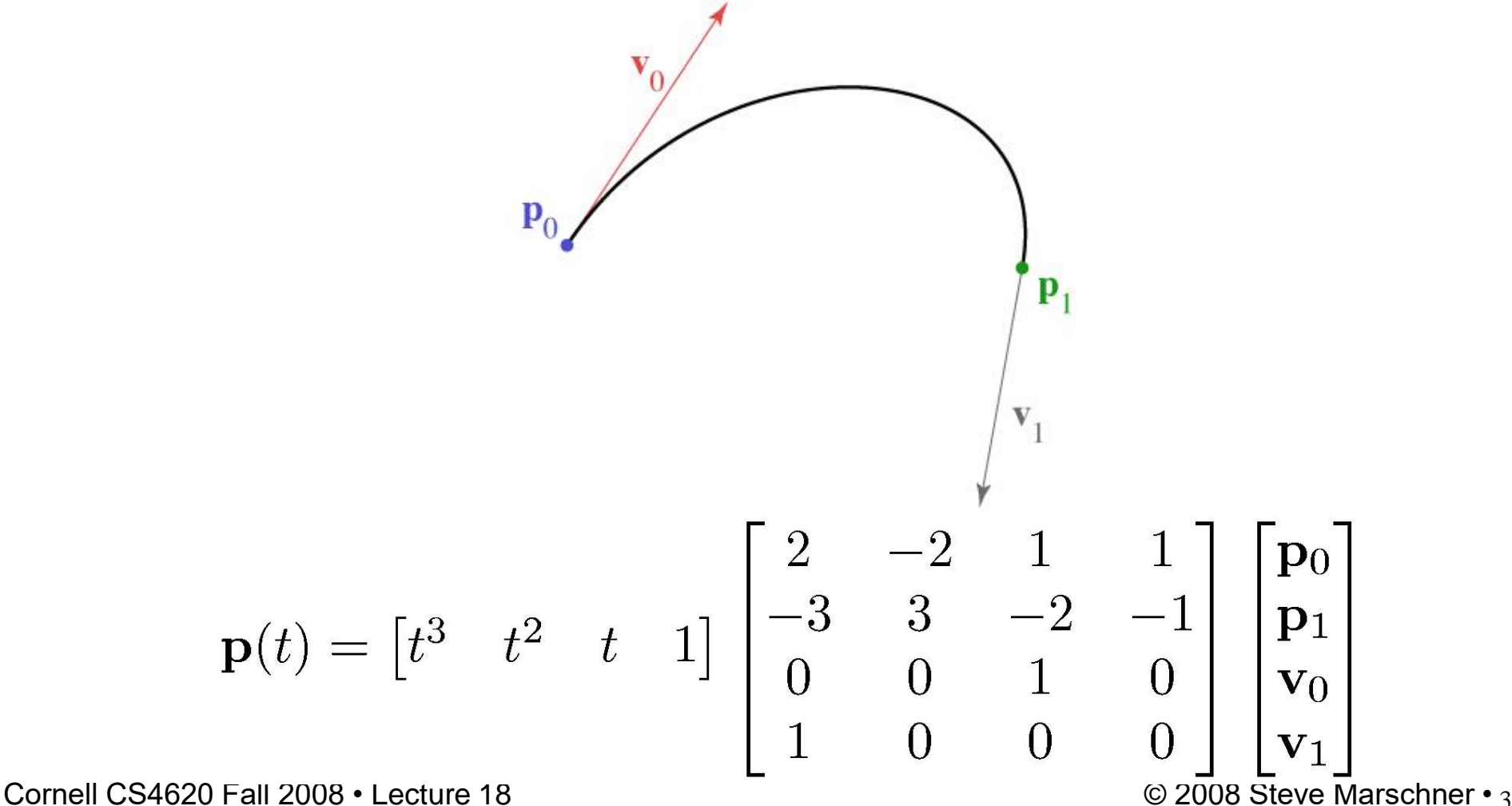

6

- Mixture of points and vectors is awkward
- Specify tangents as differences of points

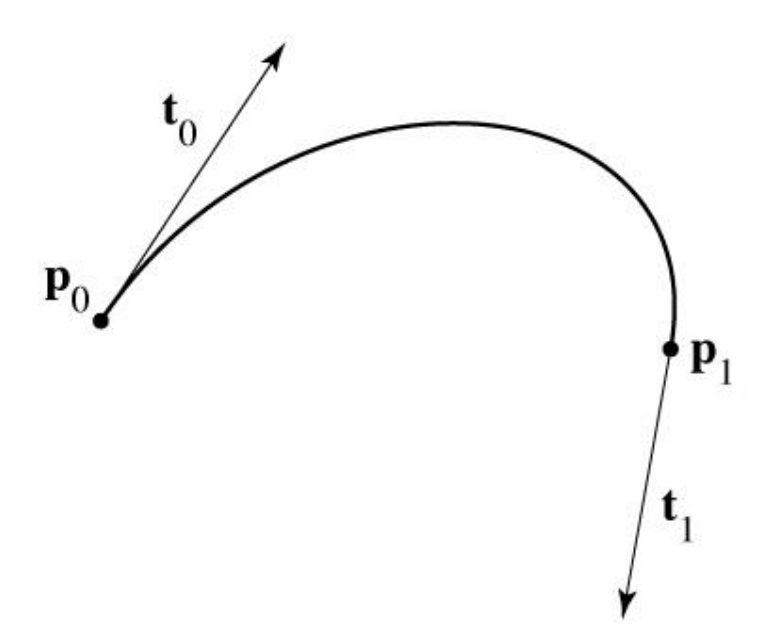

- Mixture of points and vectors is awkward
- Specify tangents as differences of points

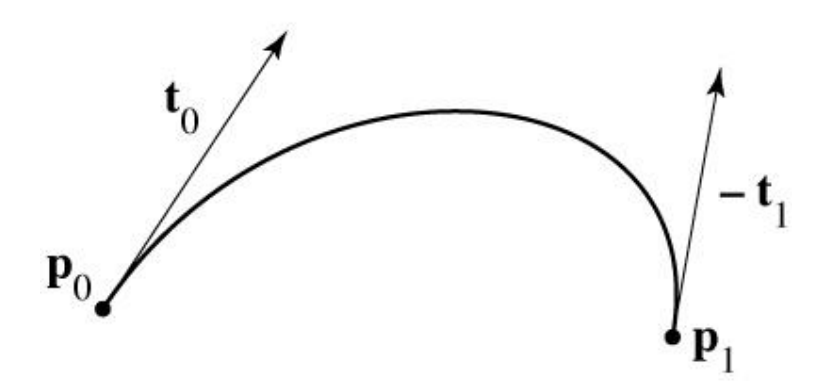

- Mixture of points and vectors is awkward
- Specify tangents as differences of points

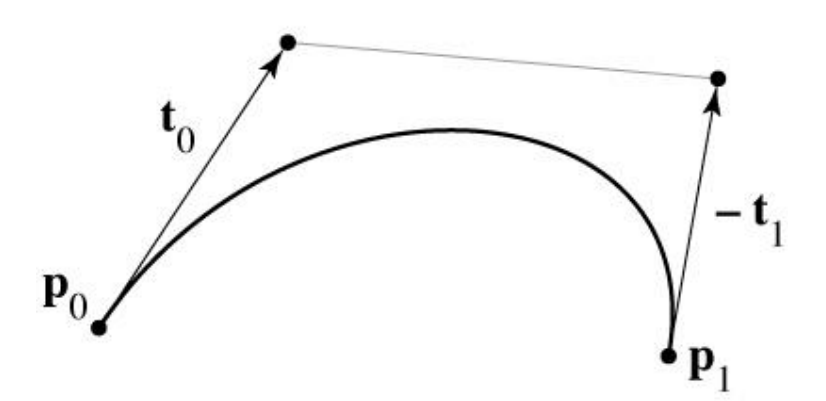

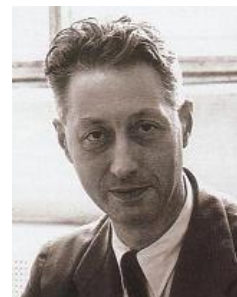

Pierre Bézier (1910-1999) widely published research on this curve while working at Renault

- Mixture of points and vectors is awkward
- Specify tangents as differences of points

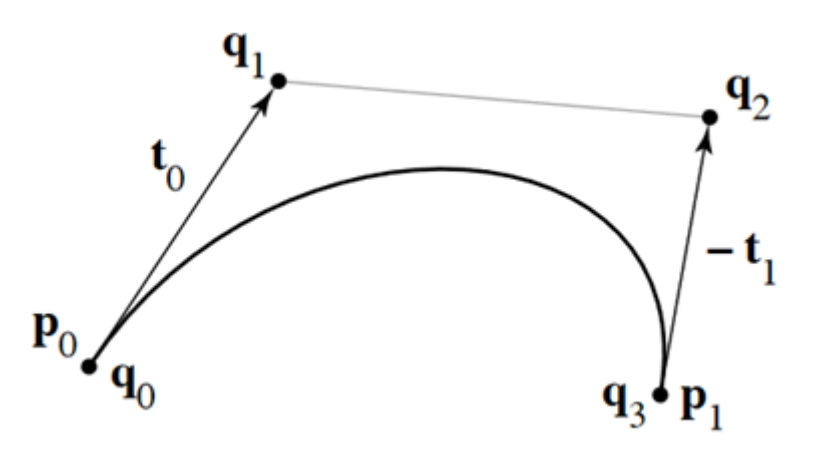

– note derivative is defined as 3 times offset t

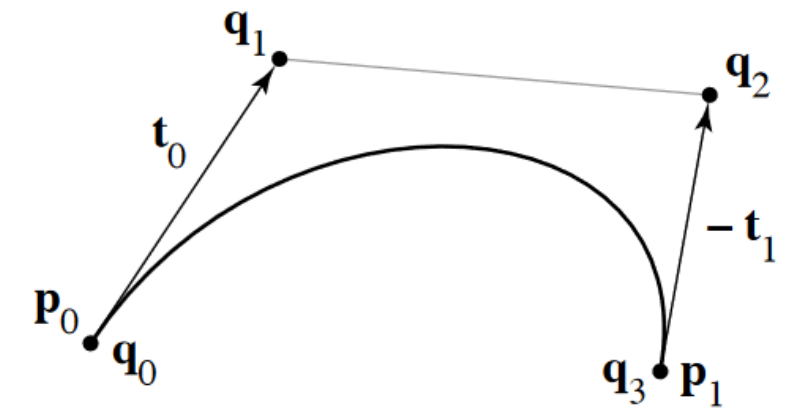

 $\mathbf{p}_0 = \mathbf{q}_0$  $\mathbf{p}_1 = \mathbf{q}_3$  $v_0 = 3(q_1 - q_0)$  $v_1 = 3(q_3 - q_2)$ 

1

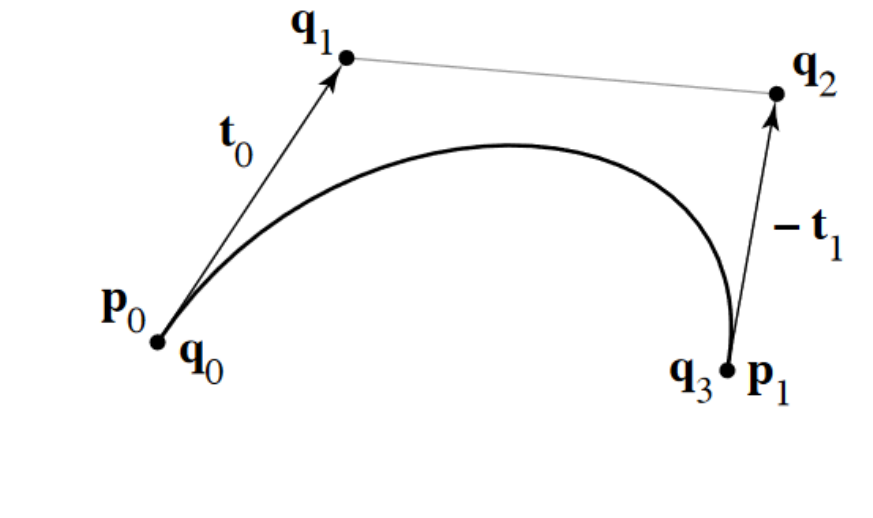

$$
\mathbf{p}_0 = \mathbf{q}_0
$$
  
\n
$$
\mathbf{p}_1 = \mathbf{q}_3
$$
  
\n
$$
\mathbf{v}_0 = 3(\mathbf{q}_1 - \mathbf{q}_0)
$$
  
\n
$$
\mathbf{v}_1 = 3(\mathbf{q}_3 - \mathbf{q}_2)
$$

$$
\begin{bmatrix} \mathbf{p}_0 \\ \mathbf{p}_1 \\ \mathbf{v}_0 \\ \mathbf{v}_1 \end{bmatrix} = \begin{bmatrix} 1 & 0 & 0 & 0 \\ 0 & 0 & 0 & 1 \\ -3 & 3 & 0 & 0 \\ 0 & 0 & -3 & 3 \end{bmatrix} \begin{bmatrix} \mathbf{q}_0 \\ \mathbf{q}_1 \\ \mathbf{q}_2 \\ \mathbf{q}_3 \end{bmatrix}
$$

2

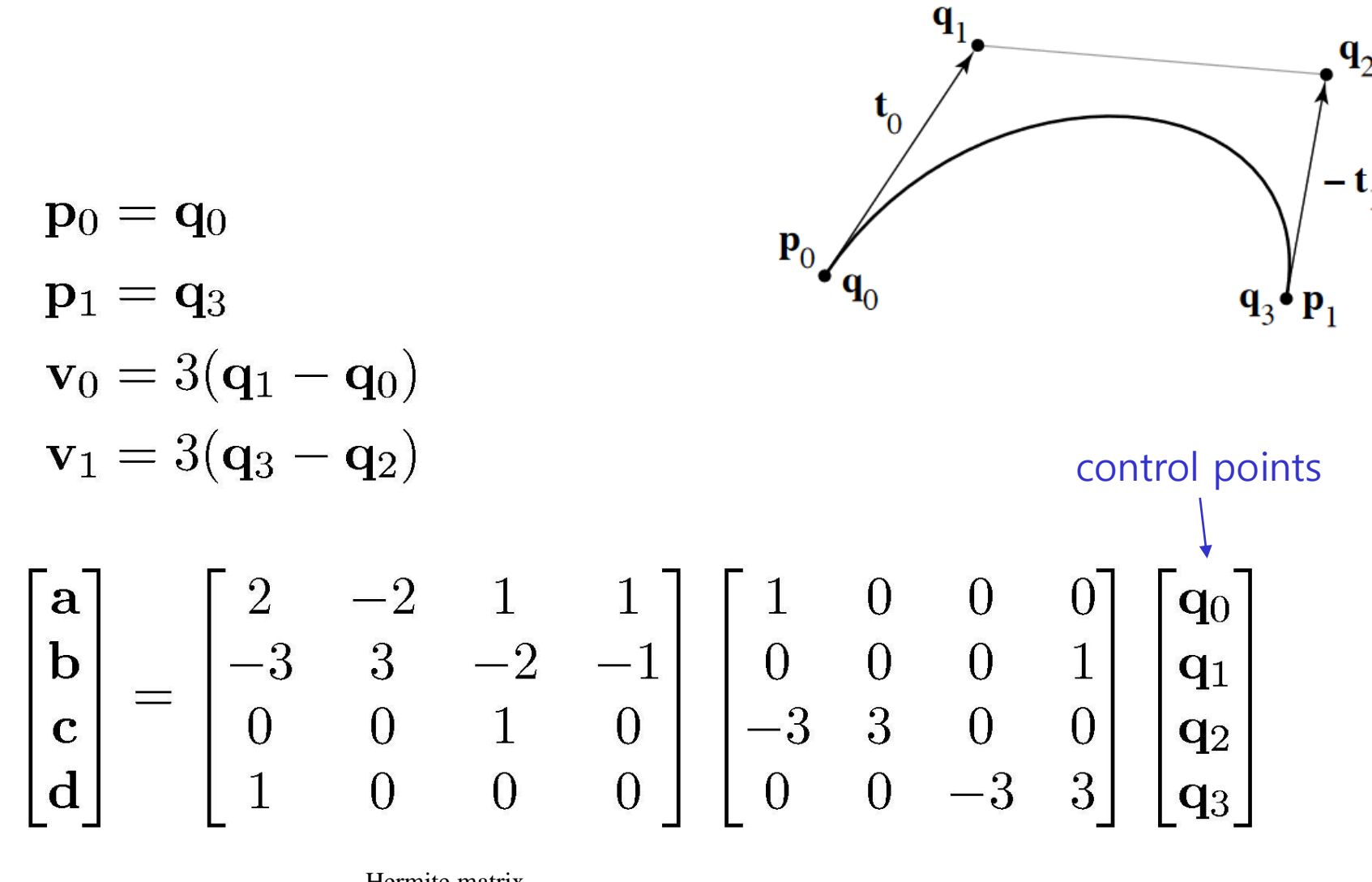

Hermite matrix

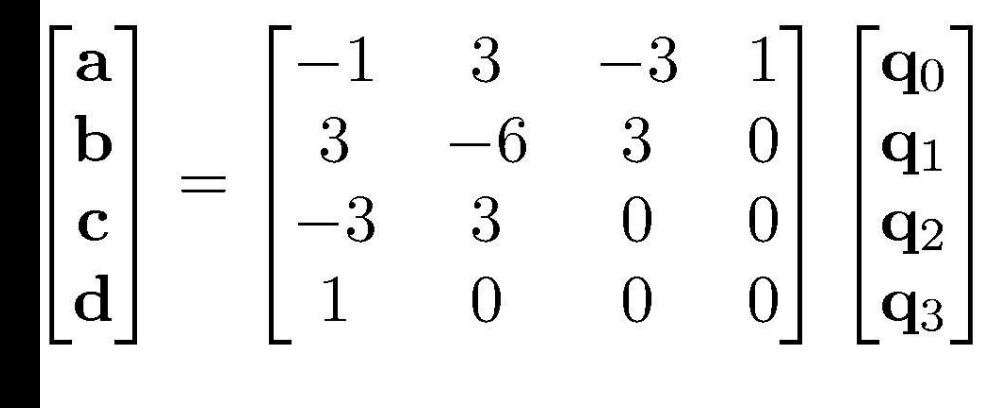

#### ${\bf p}_0={\bf q}_0$  ${\bf p}_1={\bf q}_3$  $v_0 = 3(q_1 - q_0)$  $v_1 = 3(q_3 - q_2)$

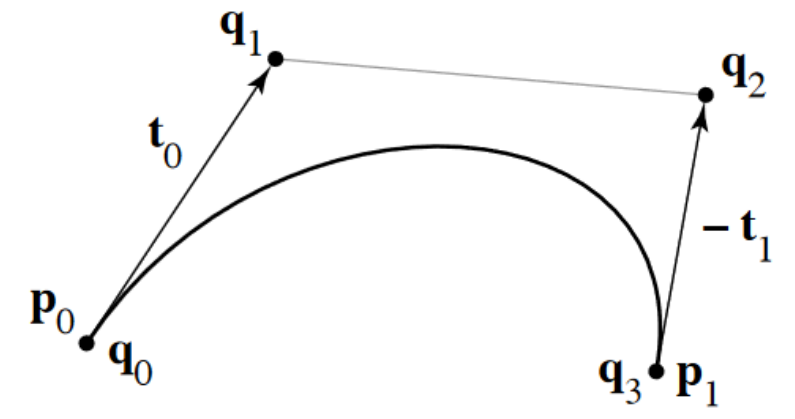

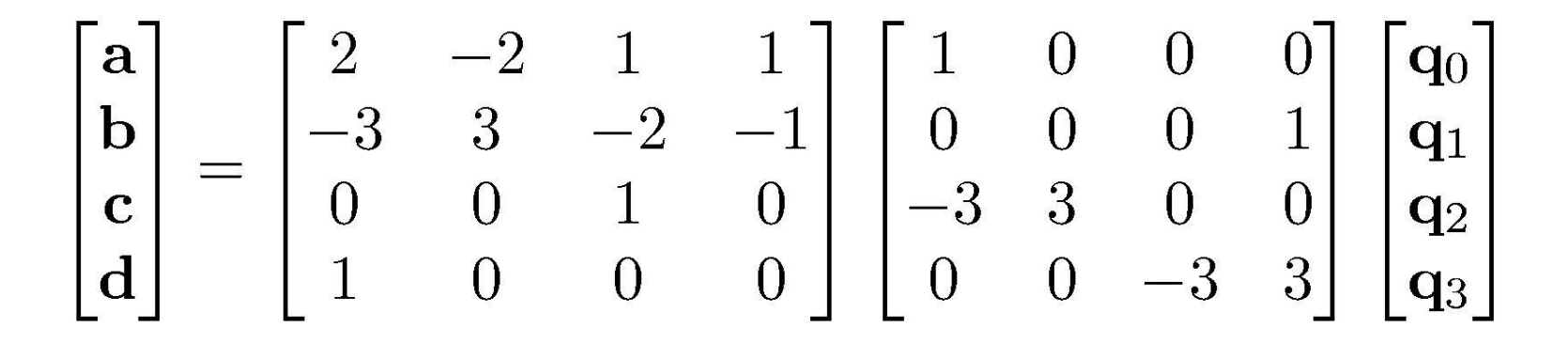

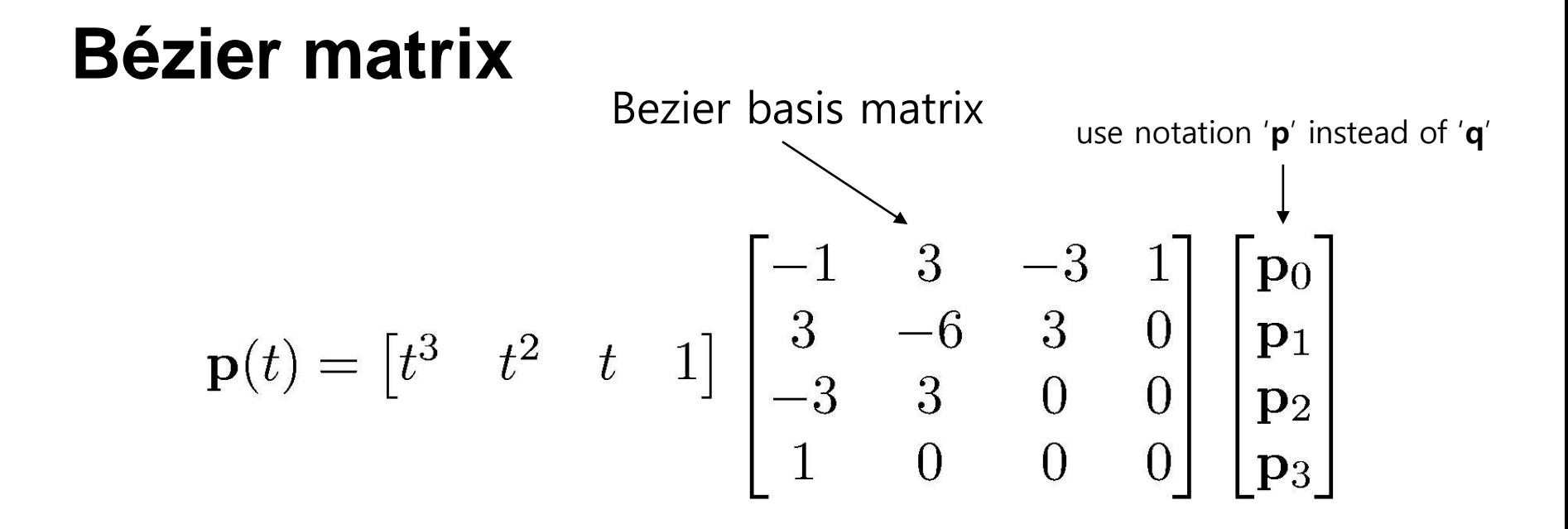

– note that these are the Bernstein polynomials

$$
b_{n,k}(t) = \binom{n}{k} t^k (1-t)^{n-k}
$$

and that defines Bézier curves for any degree

5

## Bezier Curve

 $3(1)$   $(1)$   $\sqrt{3}$ 

• Bernstein basis functions

$$
B_i^n(t) = {n \choose i} (1-t)^{n-i} t^i
$$
  
\n
$$
B_i^3(t) = 3t(1-t)^2
$$
  
\n
$$
B_i^3(t) = 3t(1-t)^2
$$
  
\n
$$
B_i^3(t) = 3t^2(1-t)^1
$$
  
\n
$$
B_i^3(t) = t^3
$$

• Cubic Bezier curve: Cubic polynomial in Bernstein bases

$$
\mathbf{p}(t) = B_0^3(t)\mathbf{p}_0 + B_1^3(t)\mathbf{p}_1 + B_2^3(t)\mathbf{p}_2 + B_3^3(t)\mathbf{p}_3
$$
  
=  $(1-t)^3 \mathbf{p}_0 + 3t(1-t)^2 \mathbf{p}_1 + 3t^2(1-t)\mathbf{p}_2 + t^3 \mathbf{p}_3$ 

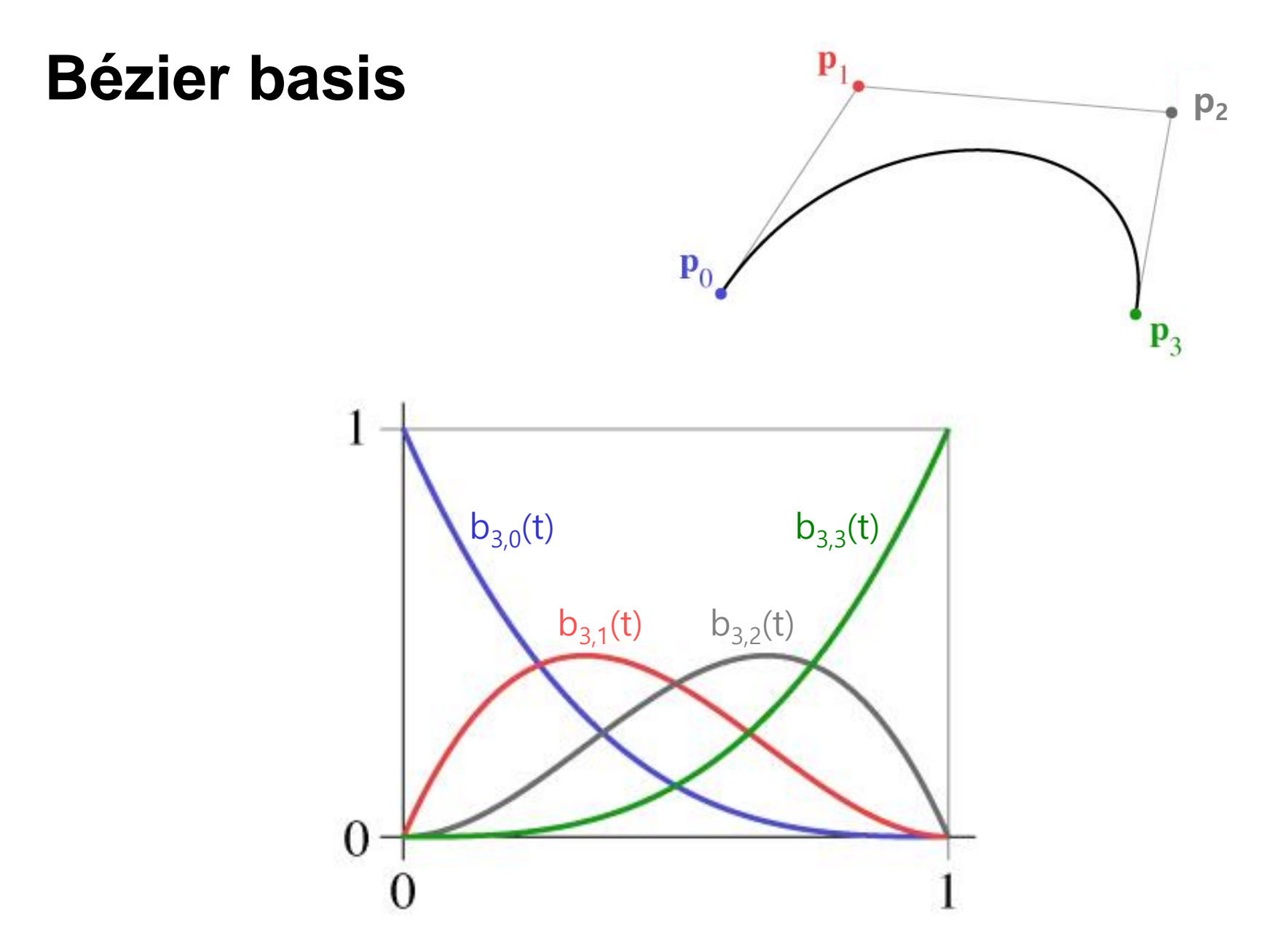

#### **de Casteljau's Algorithm**

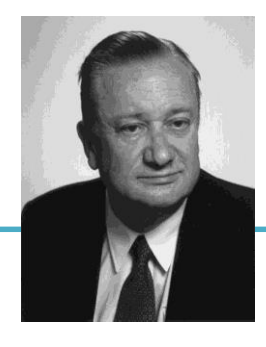

Paul de Casteljau (1930-) first developed the 'Bezier' curve using this algorithm in 1959 while working at Citroën, but was not able to publish them due to company policy

• Another method to compute Bezier curve

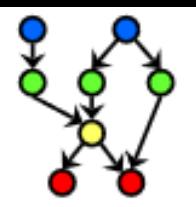

#### DE CASTELJAU ALGORITHM

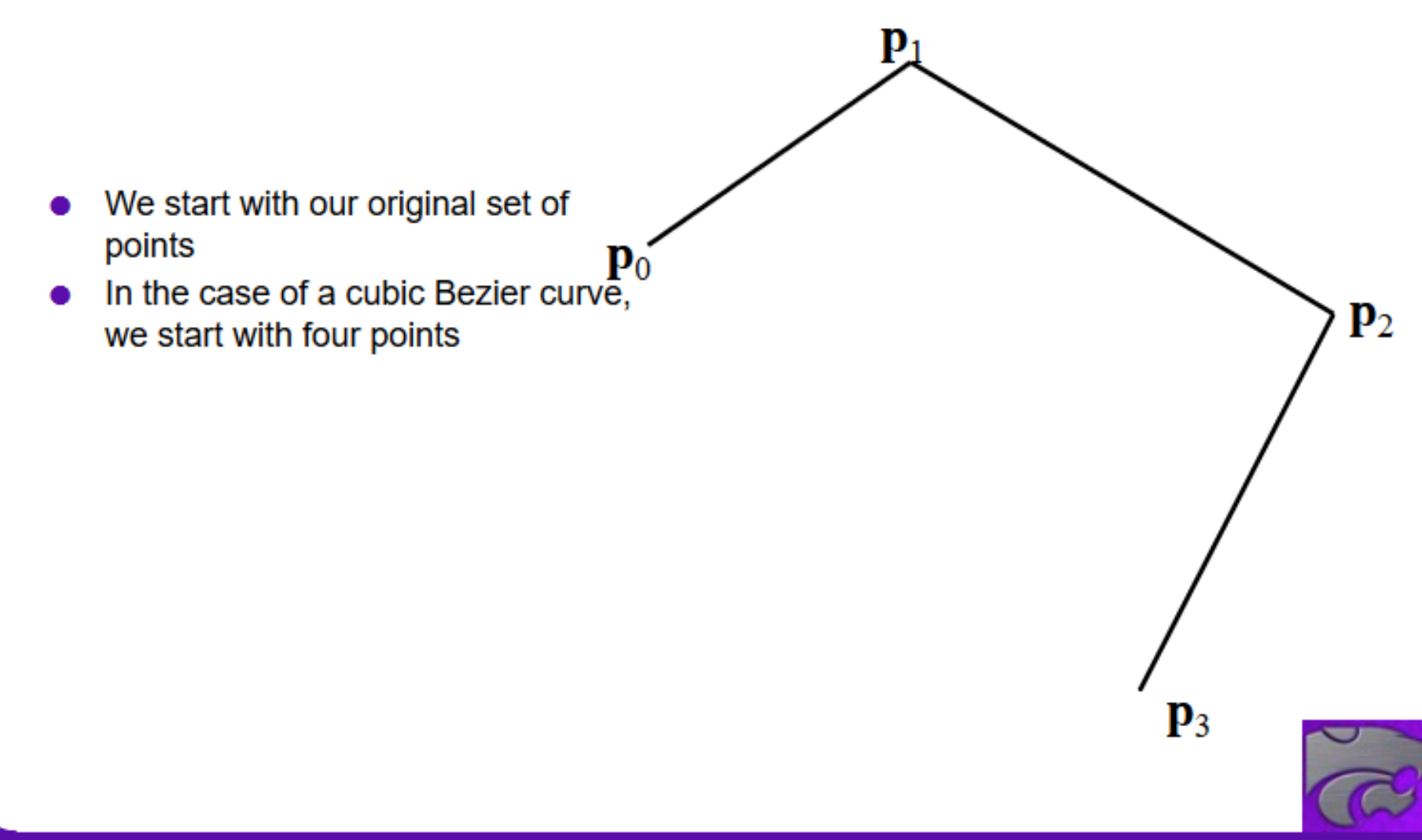

Lecture 27 of 42

**COMPUTING & INFORMATION SCIENCES KANSAS STATE UNIVERSITY** 

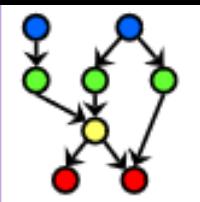

#### DE CASTELJAU ALGORITHM

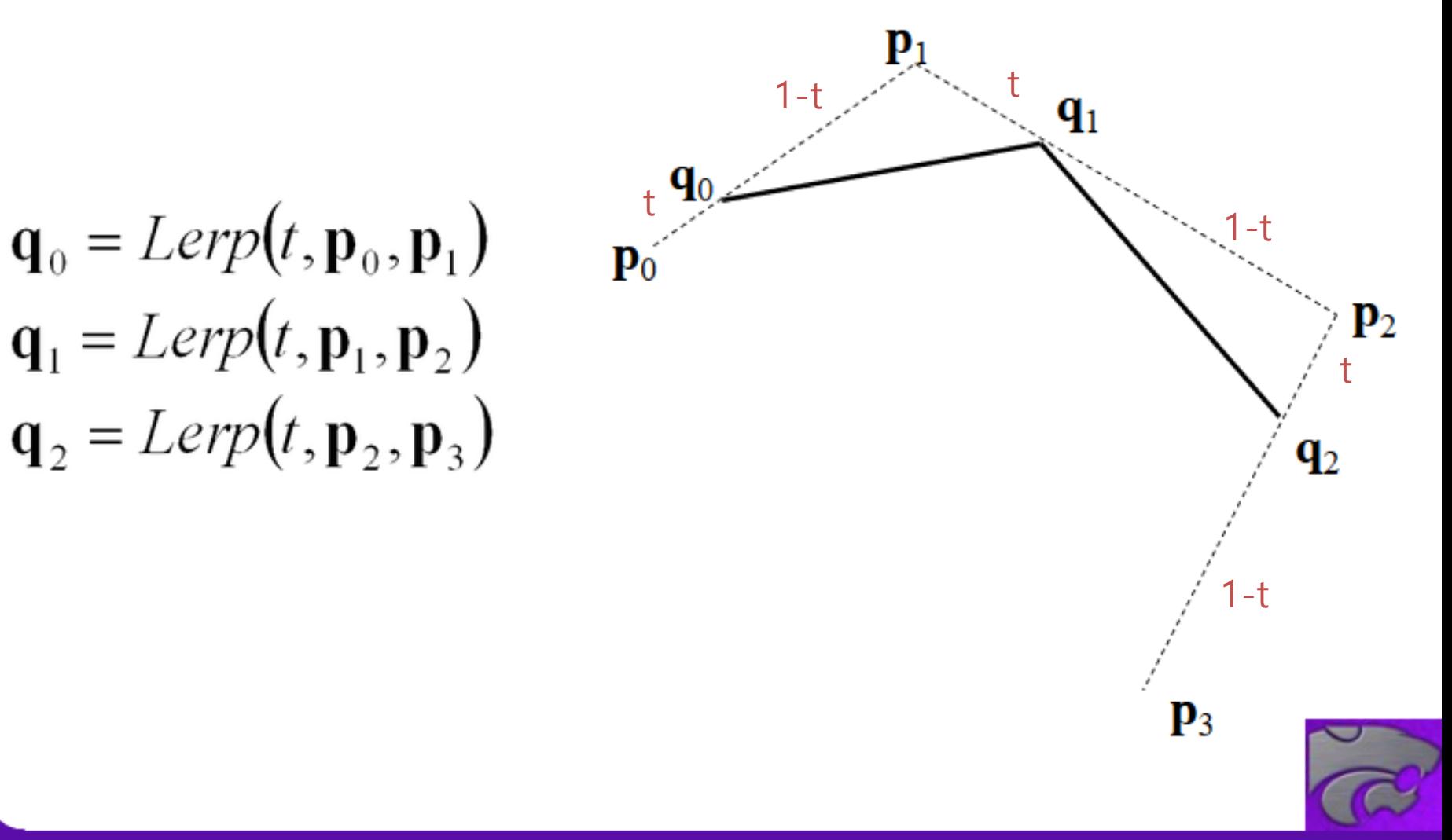

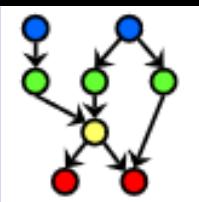

#### DE CASTELJAU ALGORITHM

$$
\underbrace{\mathbf{q}_0 \neq \underbrace{\mathbf{r}_0 \longrightarrow \mathbf{q}_1}_{\mathbf{r}_1}}_{\mathbf{r}_1}
$$

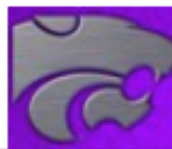

 $\mathbf{r}_{0} = Lerp(t, \mathbf{q}_{0}, \mathbf{q}_{1})$ 

 $\mathbf{r}_1 = Lerp(t, \mathbf{q}_1, \mathbf{q}_2)$ 

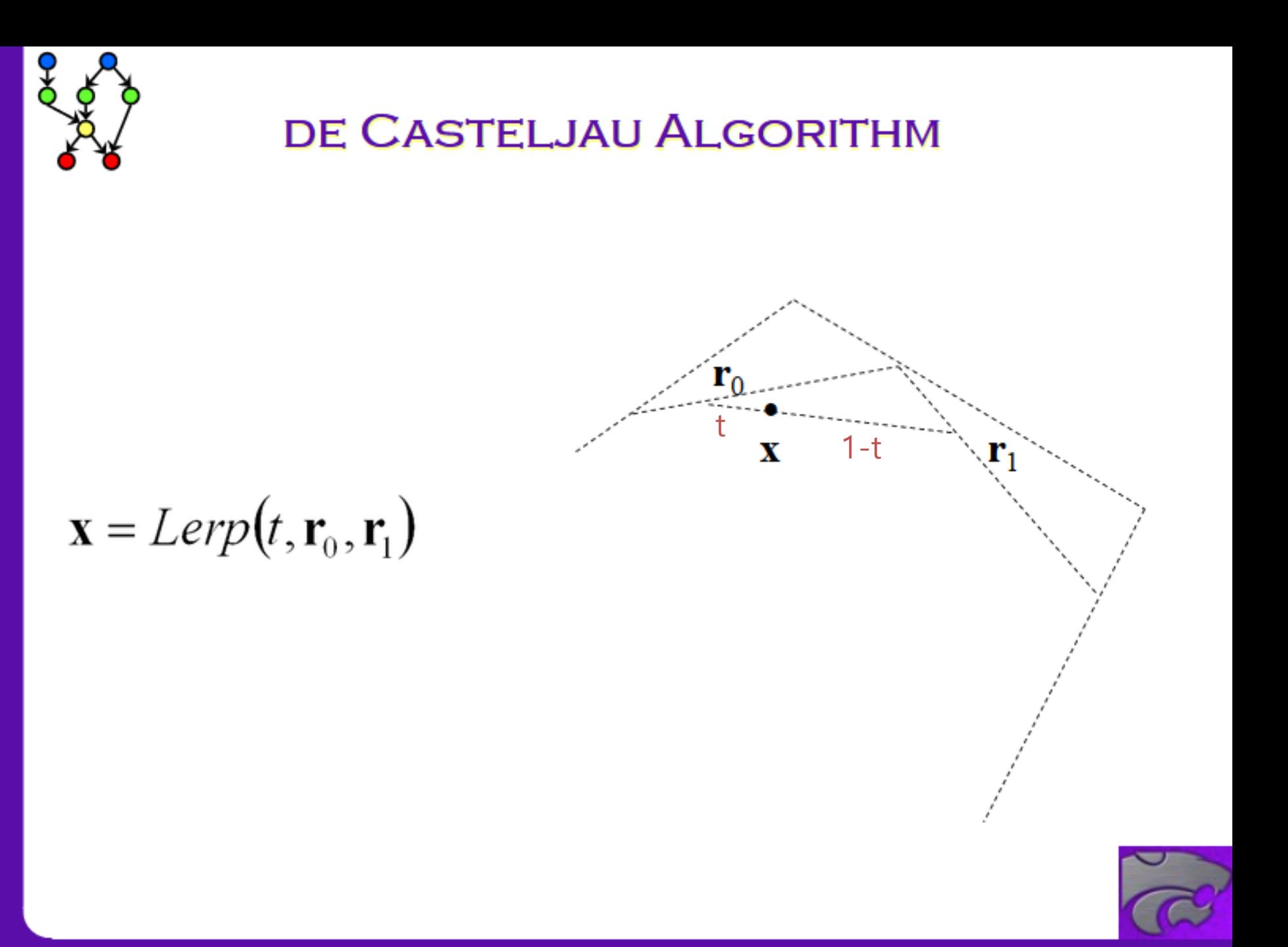

**COMPUTING & INFORMATION SCIENCES KANSAS STATE UNIVERSITY** 

#### **de Casteljau's Algorithm**

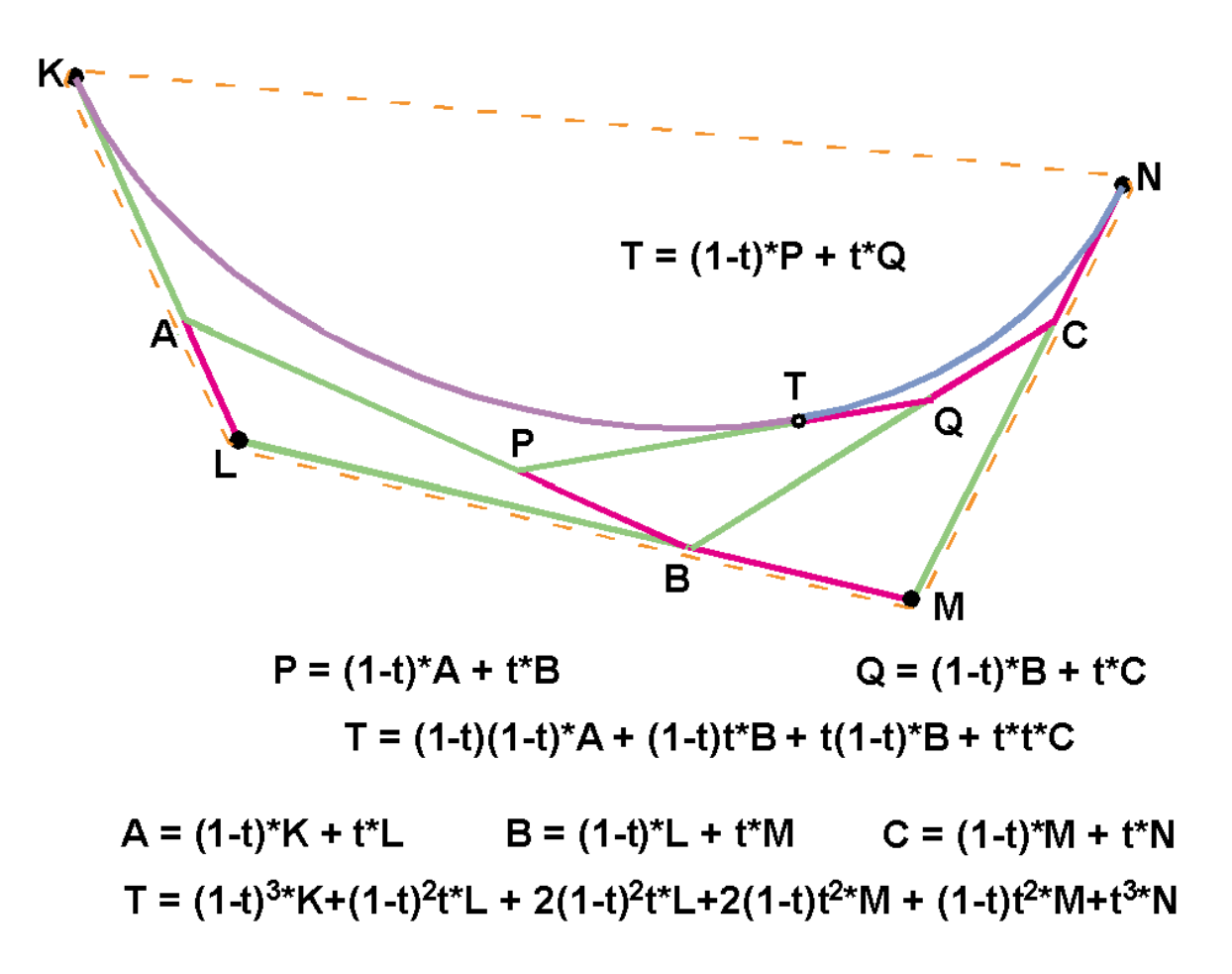

## **de Casteljau's Algorithm**

- Nice recursive algorithm to compute a point on a Bezier curve
- Additionally, it subdivide a Bezier curve into two segments

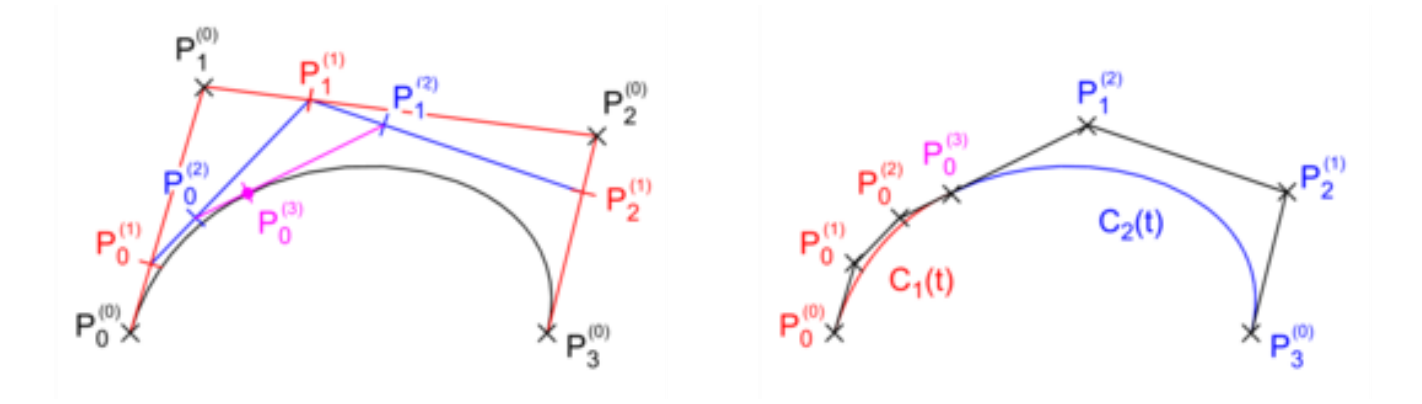

- You can draw a curve with a sufficient number of subdivided control points
	- "Subdivision" method for displaying curves

## **[Practice] de Casteljau's Algorithm**

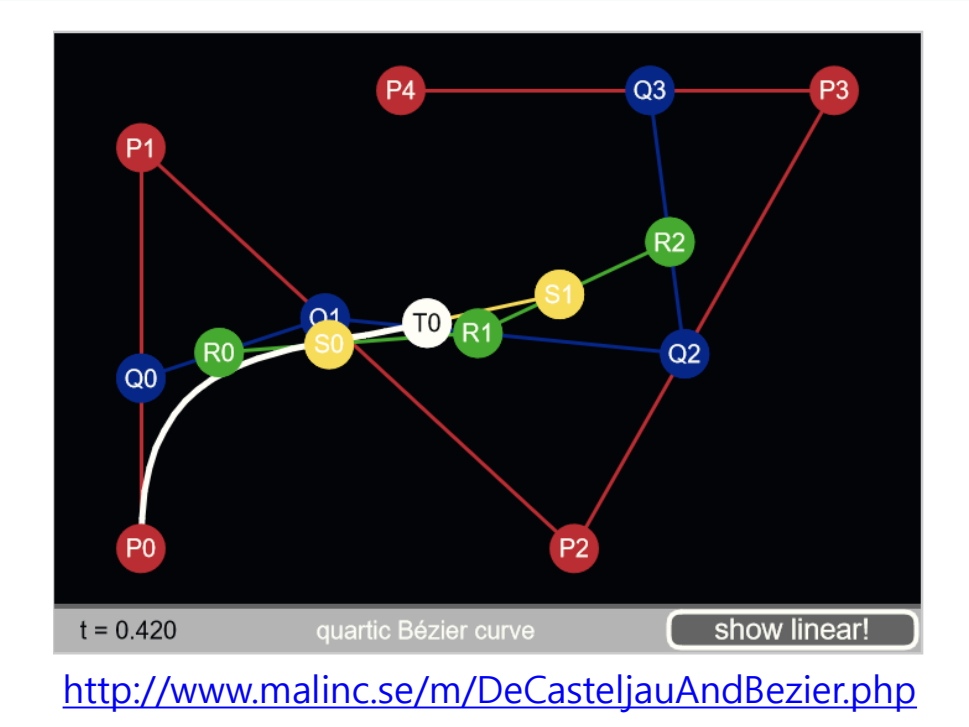

- Move red points
- Also check the subdivision demo

## **Displaying Curves**

- Need to generate a list of line segments to draw
	- What we can compute is a set of points on a curve
	- Connecting them with line segments would be good approximation for the curve
- Brute-force
	- Evaluate **p**(t) for incrementally spaced values of t
- Finite difference
	- The same idea, but much more efficient
	- [See http://www.drdobbs.com/forward-difference-calculation-of](http://www.drdobbs.com/forward-difference-calculation-of-bezier/184403417)bezier/184403417
- Subdivision
	- Use de Casteljau's algorithm

### **Properties of Bezier Curve**

- Intuitively controlled by control points
- Contained in the *convex hull* of control points

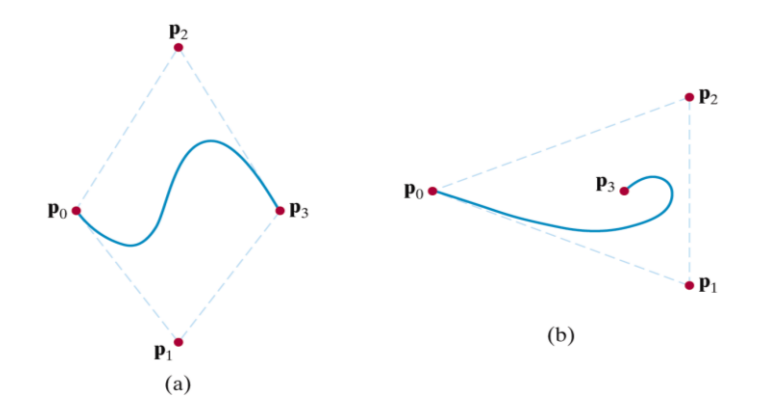

Convex hull: Minimal-sized convex polygon containing all points

• End point interpolation

#### **Quiz #3**

- Go to <https://www.slido.com/>
- Join #cg-hyu
- Click "Polls"
- Submit your answer in the following format:
	- **Student ID: Your answer**
	- **e.g. 2017123456: 4)**
- Note that you must submit all quiz answers in the above format to be checked for "attendance".

True Type Font

Postscript Fon

- - TrueType fonts use quadratic Bezier spline, PostScript fonts use cubic Bezier spline

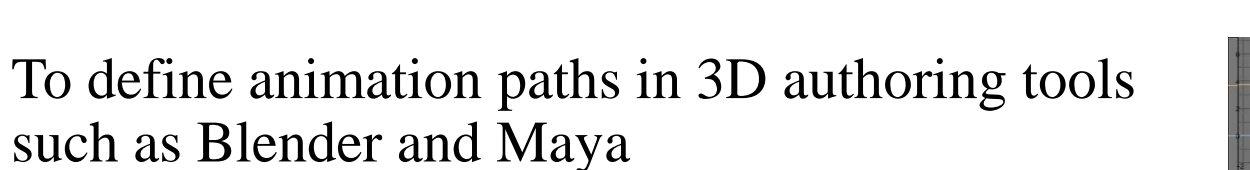

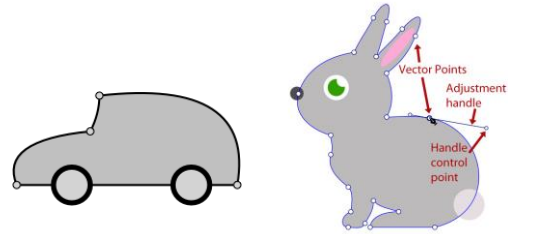

# **Bezier Spline**

Illustrator

- A combination of piecewise Bezier curves, Bezier spline, is very widely used. For example,
- 

• To draw shapes in graphic tools such as Adobe

#### **[Practice] Bezier Spline**

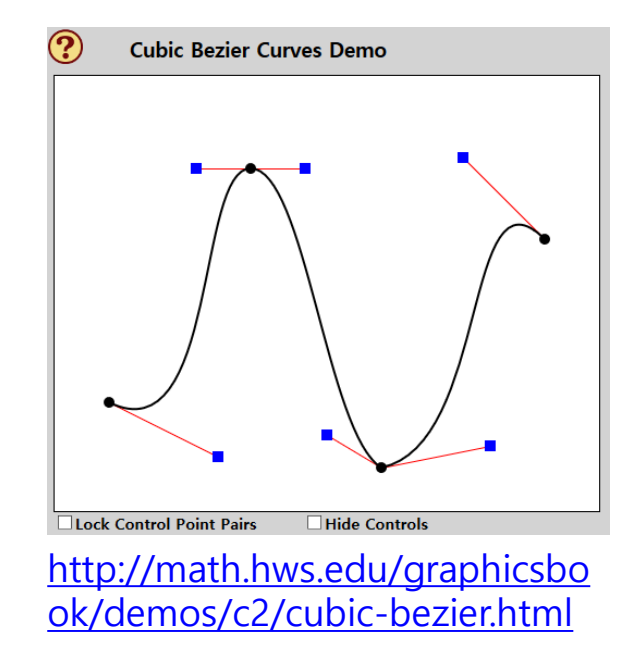

• How to "smooth" the spline?

## **Spline**

• Spline: *piecewise* **polynomial**

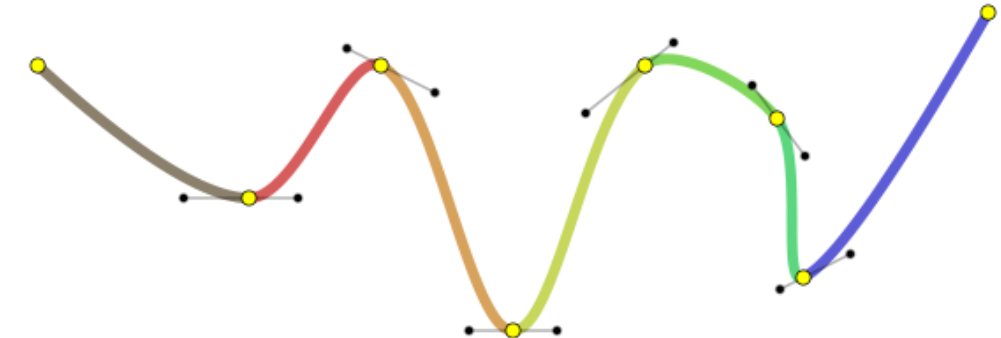

- Three issues:
	- How to connect these pieces *continuously*?
	- How easy is it to *"control"* the shape of a spline?
	- Does a spline have to *pass through* specific points?
- For details, see *11-reference-splines.pdf*

#### **Next Time**

- Lab in this week:
	- Lab assignment 11
- Next lecture:
	- 12 More Lighting, Texture

- Acknowledgement: Some materials come from the lecture slides of
	- Prof. Jehee Lee, SNU, [http://mrl.snu.ac.kr/courses/CourseGraphics/index\\_2017spring.html](http://mrl.snu.ac.kr/courses/CourseGraphics/index_2017spring.html)
	- Prof. Taesoo Kwon, Hanyang Univ.,<http://calab.hanyang.ac.kr/cgi-bin/cg.cgi>
	- Prof. Steve Marschner, Cornell Univ., <http://www.cs.cornell.edu/courses/cs4620/2014fa/index.shtml>
	- Prof. William H. Hsu, Kansas State Univ. <http://slideplayer.com/slide/4635444/>